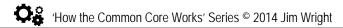

## ASK-READ-TELL (ART): Student Worksheet (McCallum et al., 2010)

Name:

Passage/Page Title:

Date:

Directions: Use the checklist below to guide your reading of this passage. Check off each step when completed.

## Step 1: Goal Before Reading: I look at title, headings, and illustrations of the passage and ASK myself:

What is the main topic of the passage? What does it discuss?

What information do I already know about this topic?

Based on the title, what are **two** questions about this passage's topic that I would like to have answered in my reading?:

1.

2.

## Step 2: Goal While Reading: I READ the passage carefully for full understanding:

While reading, I stop after each paragraph to ask, "Did I understand what I just read?"

- If I do understand the paragraph, I mark it with a plus sign (+) and continue reading.
- If I do not understand the paragraph, I mark it with a minus (-) sign and:
- reread the paragraph;
- slow my reading;
- focus my full attention on what I am reading;
- underline any words that I do not know and try to figure them out from the reading (context).

## Step 3: Goal After Reading: I TELL what I learned from the passage:

Based on my reading, here are answers to my two questions from Step 1:

1.

2.

When I meet with my peer partner, we **TELL** each other **what we learned** from the passage, sharing our questions and answers. Then we talk about any other interesting information from the reading.